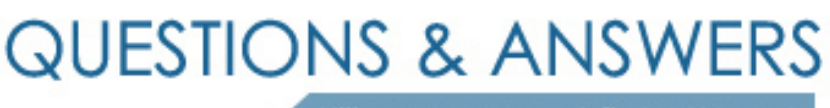

Kill your exam at first Attempt

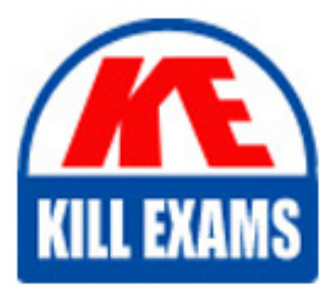

98-375 Dumps 98-375 Braindumps 98-375 Real Questions 98-375 Practice Test 98-375 dumps free

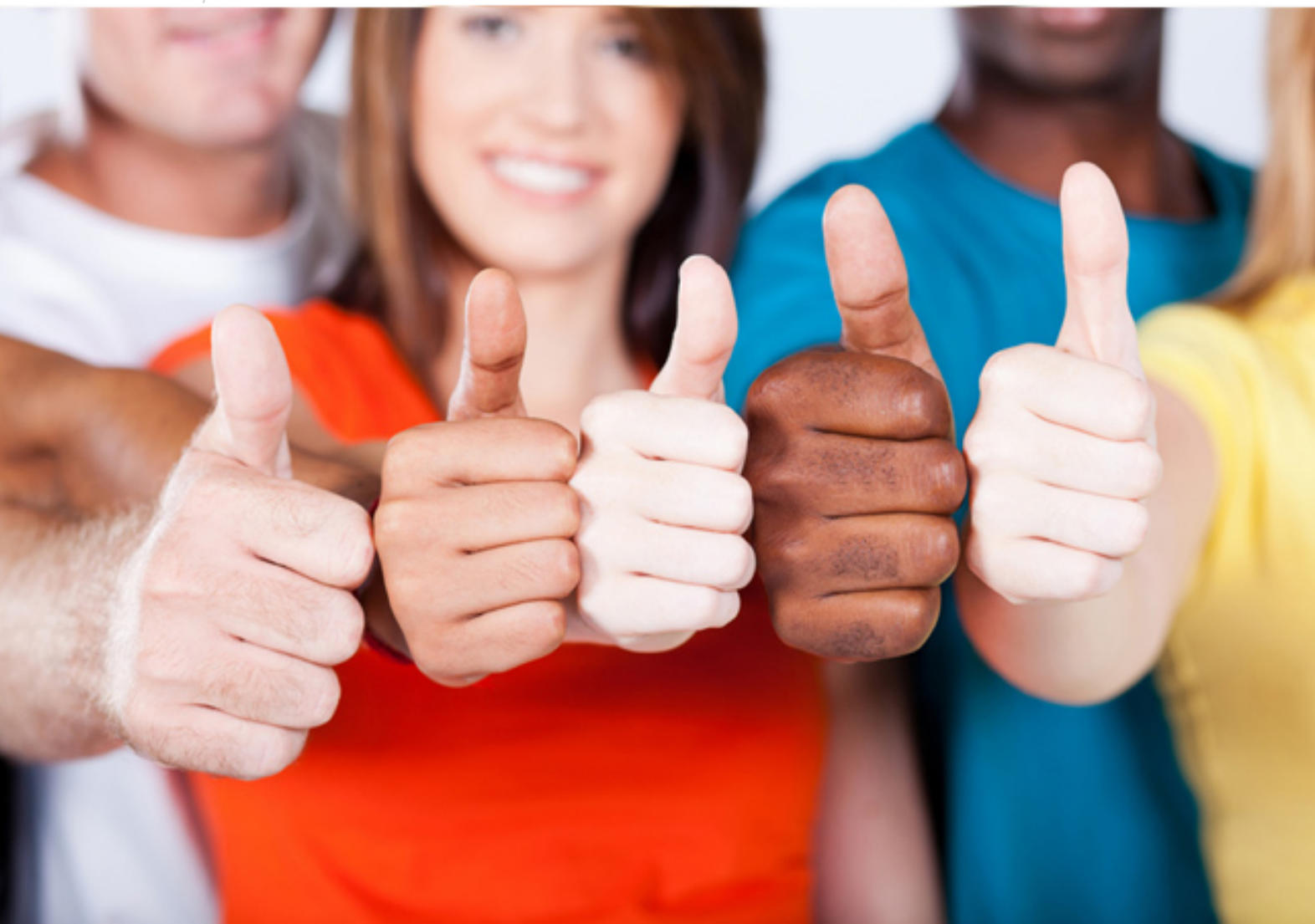

**Microsoft**

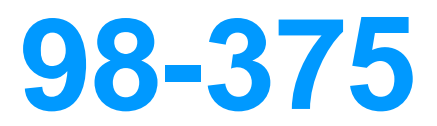

HTML5 Application Development Fundamentals

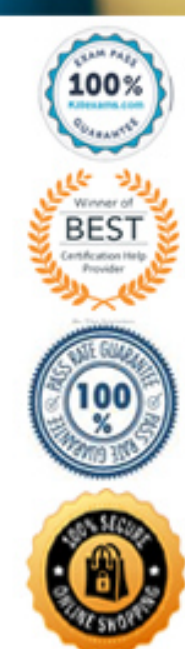

# **QUESTION:** 80

When you are working with the path API, what is the purpose of the clip method?

- A. pastes a shape object in from the system clipboard
- B. constrains the rendered output of the shape object
- C. copies the shape object to the system clipboard
- D. stores the shape object for later reference in script

#### **Answer:** B

## **QUESTION:** 81

When you are using the GeoLocation API, which two arguments does the getCurrentPosition function utilize? (Choose two.)

A. success callback

- B. MAC address
- C. browser type
- D. ip address
- E. failure callback

## **Answer:** D, E

#### **Explanation:**

 and accuracy properties are always returned.The second parameter of the getCurrentPosition() method is used to handle errors. It specifies a function to run if it fails to get the user's The getCurrentPosition() method returns an object if it is successful. The latitude, longitude location.

Note:

\* The HTML5 Geolocation API is used to get the geographical position of a user.

 \* The getCurrentPosition() method returns an object if it is successful. The latitude, longitude and accuracy properties are always returned.

#### **QUESTION:** 82

 You create an instance named "ac" of an accelerometer object. Which code fragment will retrieve a single update?

A ac = navigator.accelerometer;

- **B.** ac.getAcceleration(accelerometerFunction);
- Ċ. ac.watchAcceleration(accelerometerFunction);
- D. ac.clearWatch(watchid);
- A. Option A B. Option B C. Option C D. Option D

**Answer:** C

#### **QUESTION:** 83

#### DRAG DROP

 HTML5 element from the column on the left to its function on the right. Each HTML5 Match the HTML5 elements to the corresponding functions. (To answer, drag the appropriate element may be used once, more than once, or not at all. Each correct match is worth one point.)

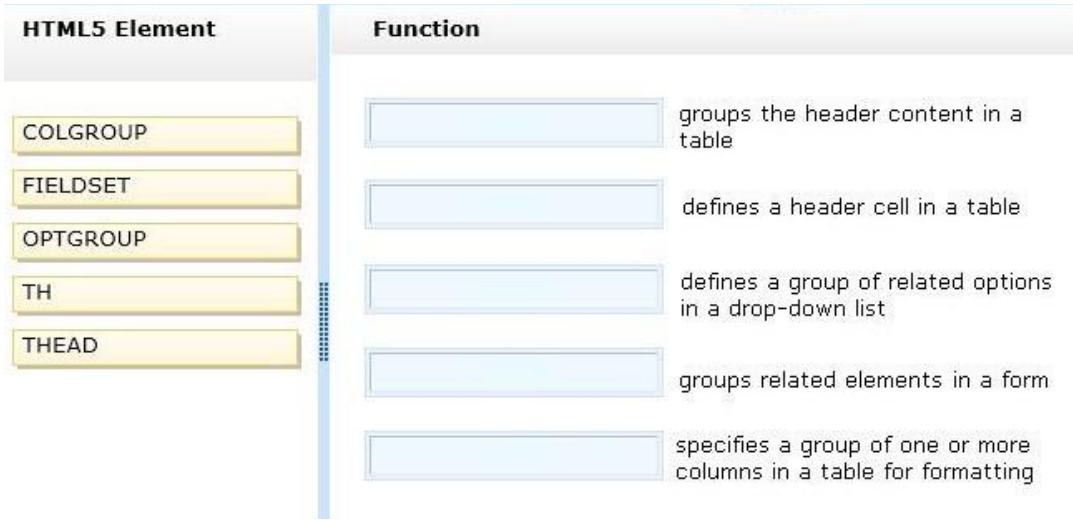

98-375

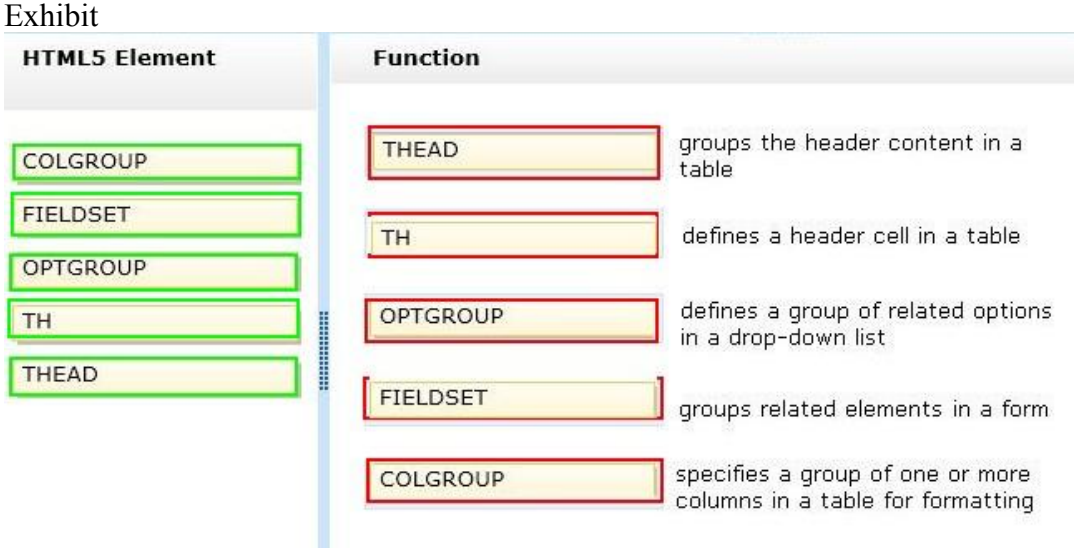

# **QUESTION:** 84

Which HTML5 tag is used to mark text that has been added to the original document? 

 $A. <sub>q</sub>$  $B.$  <pre>  $C.$ D.  $\langle i \rangle$ 

# **Answer:** C

**QUESTION:** 85 Which element should you use to rotate an SVG square?

A. path B. ANIMATETRANSFORM C. ANIMATEMOTION D. AREA SHAPE

## **Answer:** B

### **QUESTION:** 86

 Which HTML5 code fragment shows a way to validate numeric input as having a value from 1 to 100, inclusive?

'A <input type="num" min="1" max="100">

'B. <input type="positive" limit="100">

'C. <input type="number" low="1" high="100">

'D. <input type="number" min="1" max="100">

A. Option A B. Option B C. Option C D. Option D

**Answer:** D

#### **QUESTION:** 87

Which three events are valid for the HTML CANVAS element? (Choose three.) 

A. scroll B. mouseup C. blur D. datareceived E. hover

**Answer:** A, B, E

#### **Explanation:**

 addEventListener. There are quite a few mouse events you can detect: mousedown, mouseup, B: You can also detect a mouse click on your canvas. Again, this is done with mousemove, mouseout and mouseover.

E: MouseHover Event Mouse Hover Event is a combination of two mouse events MouseOver and MouseOut so it makes easier for the developer to handle the hover event easily. Note:

\* If you want to target a touch-enabled device like an iPad, iPhone, Android tablet or phone, etc, then you need the touch events. These events are touchstart, touchend, touchcancel, touchleave, touchmove.

#### **QUESTION:** 88

Which code fragment will display the Play and Pause controls in the audio interface? 

- $\mathbb{A}$ <audio controls="controls">
- **B.** <audio preload="controls">
- <audio preload="auto"> С.

D. <audio autoplay="autoplay">

- A. Option A
- B. Option B
- C. Option C
- D. Option D

#### **Answer:** A

# **QUESTION:** 89

Which three code fragments define an HTML input control? (Choose three.)

- A <input type="combobox">
- B. <input type="optionbutton">
- C. <input type="url">

- D. <input type="tel">
- E. <input type="search">
- A. Option A B. Option B

C. Option C D. Option D E. Option E

**Answer:** C, D, E

#### **Explanation:**

The most important form element is the  $\langle \text{input} \rangle$  element. The  $\langle \text{input} \rangle$  element is used to HTML input types include: button checkbox color date datetime datetime-local email file hidden image month number password radio range reset search submit tel text time url week Note: HTML Forms - The Input Element

An  $\le$ input> element can vary in many ways, depending on the type attribute. An  $\le$ input> select user information.

element can be of type text field, checkbox, password, radio button, submit button, and more.

# For More exams visit https://killexams.com/vendors-exam-list

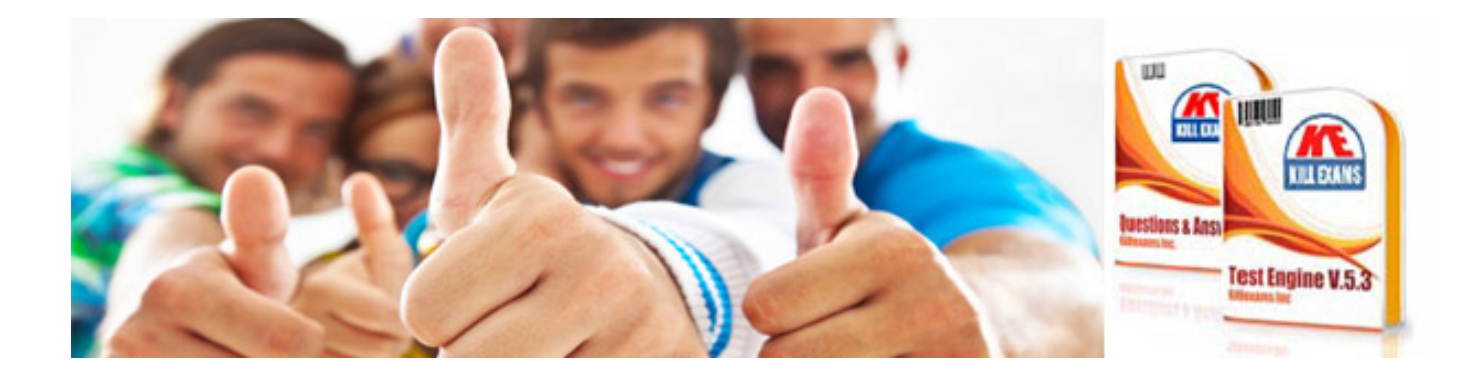

*Kill your exam at First Attempt....Guaranteed!*